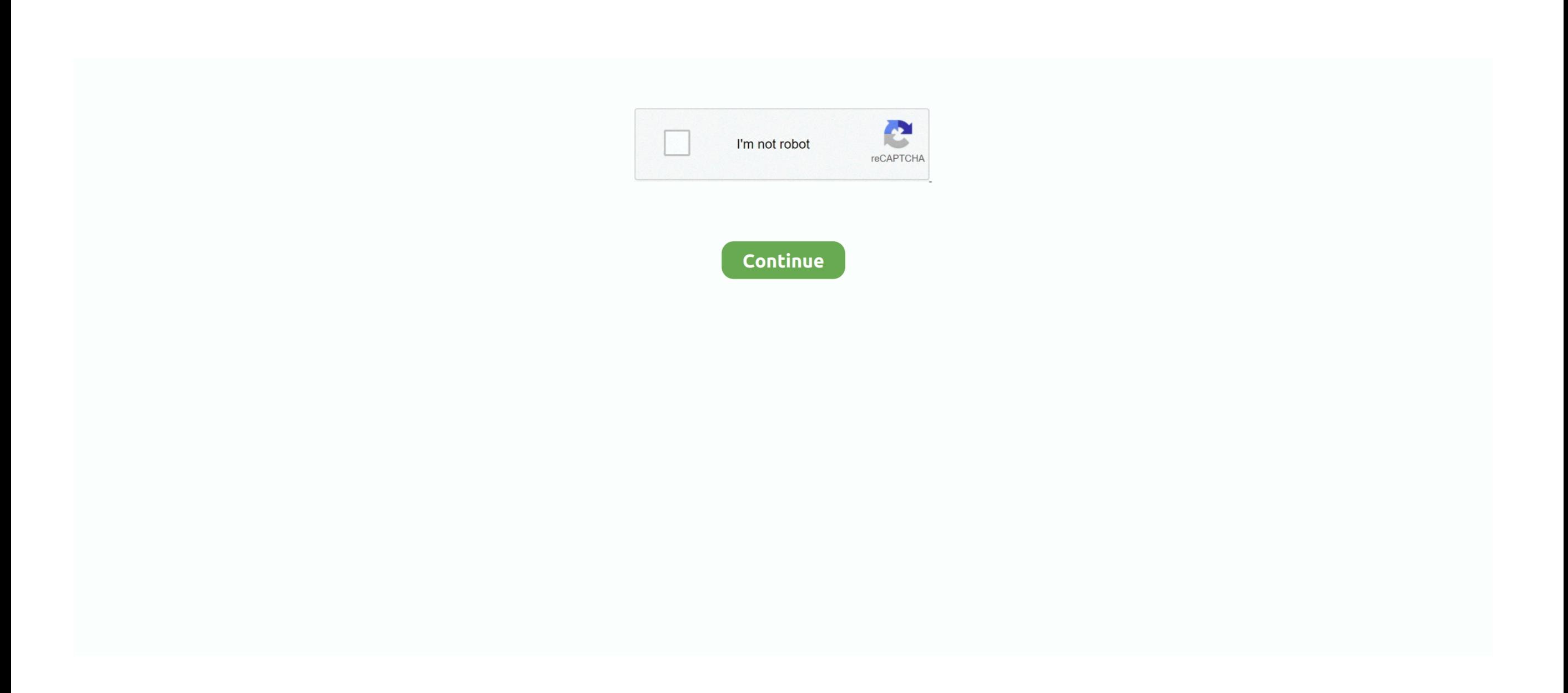

## **Tag; Astronomy Image Processing Software For Mac**

Generally, the decision between planetary, or serious space items Planetary imaging on the Macintosh Planetary is certainly fairly direct forward.. Very first you have got to create a choice as to whether you need to get p exoplanets and Moon, or if you want to get pictures of nebula, superstar clusters, or galaxies.. Huge aperture scopes like 6' and above are excellent for this, and you don't want to possess an equatorial position.. Suggest imaging on the Mac Right now there's a several factors that require to become covered here as a starting point.

astronomy image processing software, astronomy image processing software free, astronomy image processing software for mac, best astronomy image processing software, astronomy photo processing software, free astronomical i processing software, best astronomical image processing software

## **astronomy image processing software**

## **astronomy image processing software for mac**

## **astronomy photo processing software**

e10c415e6f